## ADDING AN IMAGE

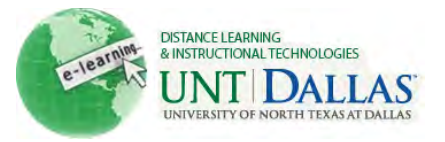

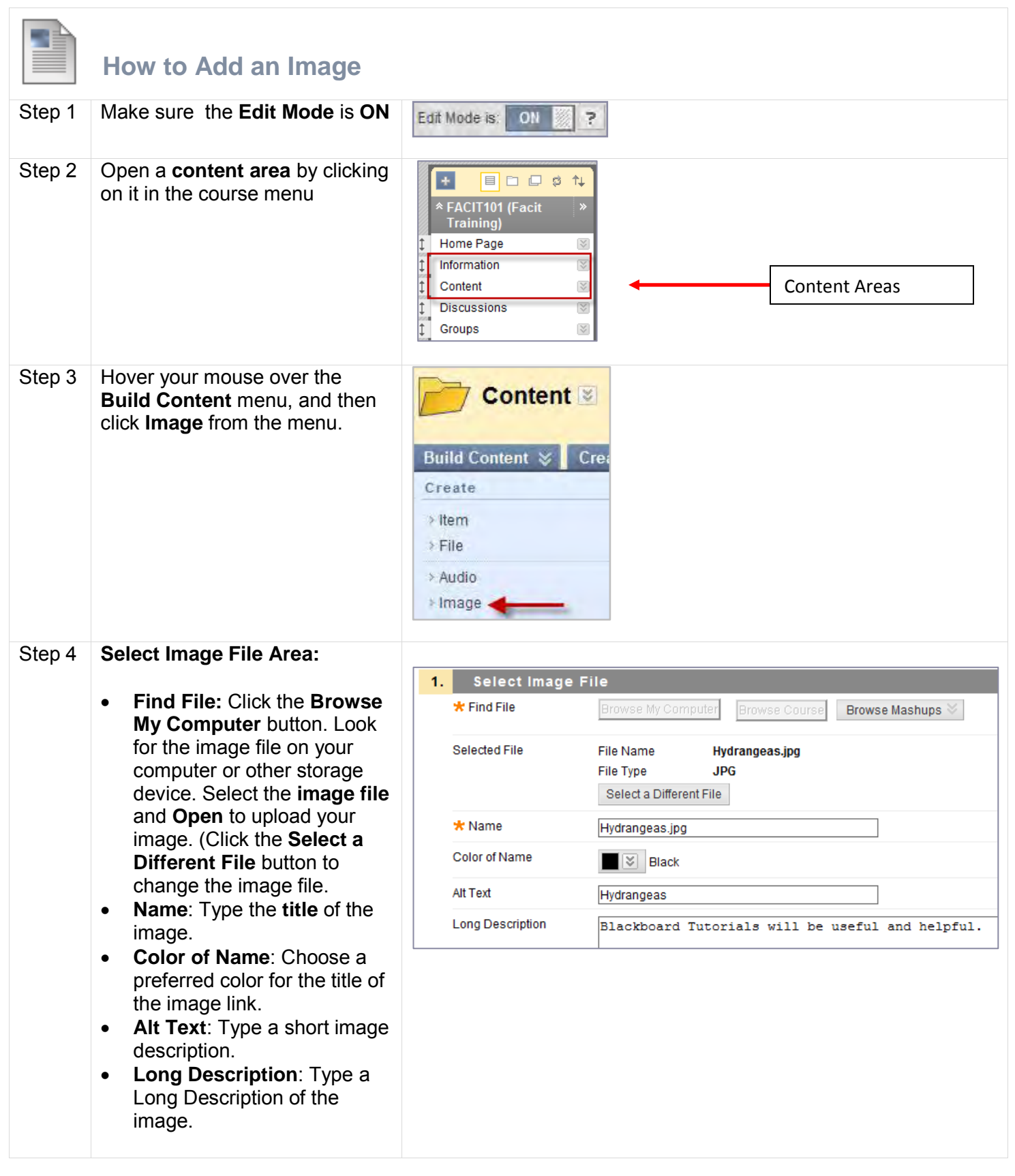

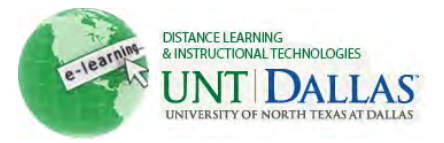

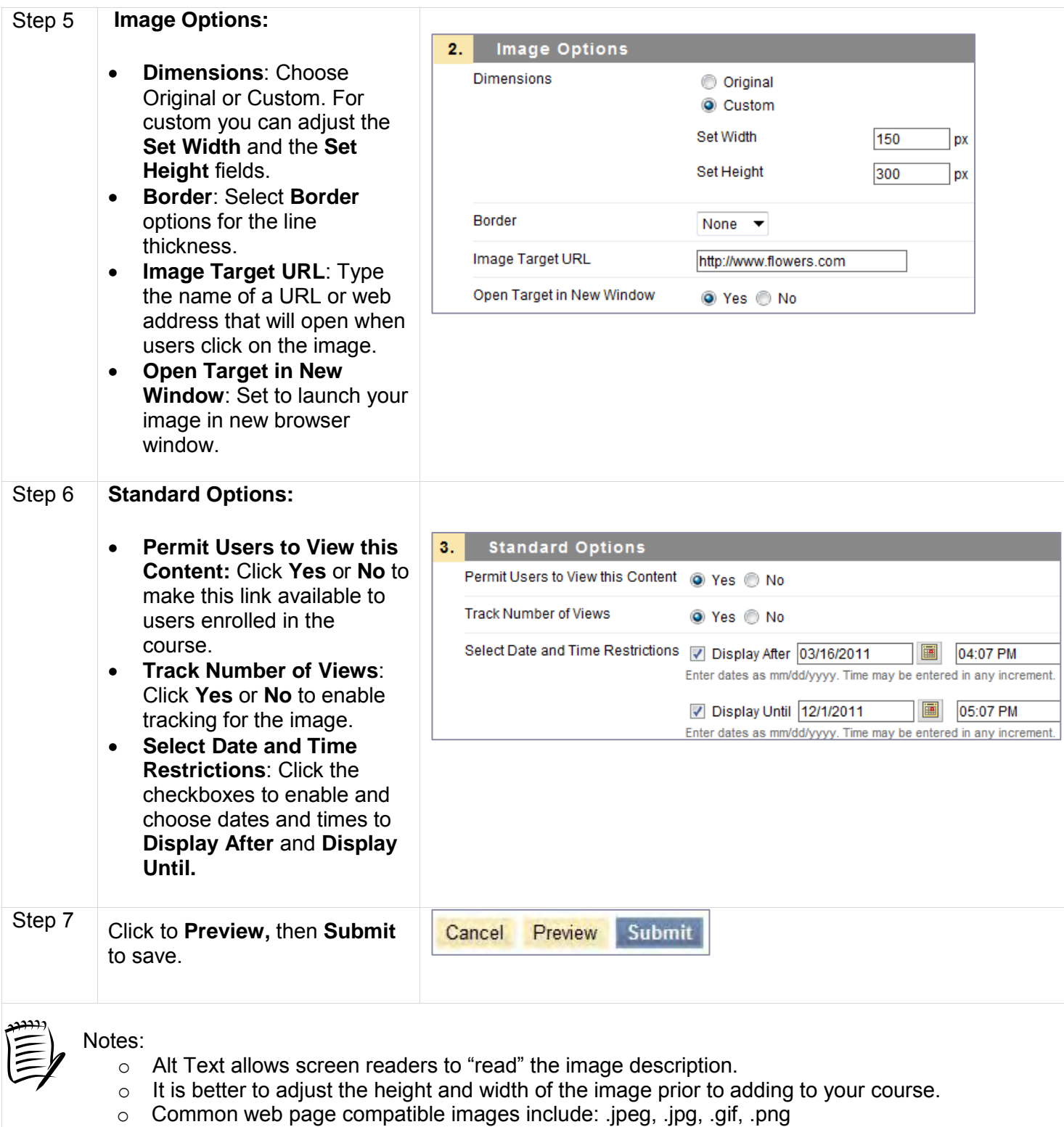

o When typing the name of the image, you can omit the file extension.